## [Excel chapter 6 end](https://assignbuster.com/excel-chapter-6-end-of-chapter-quiz/)[of-chapter quiz](https://assignbuster.com/excel-chapter-6-end-of-chapter-quiz/)

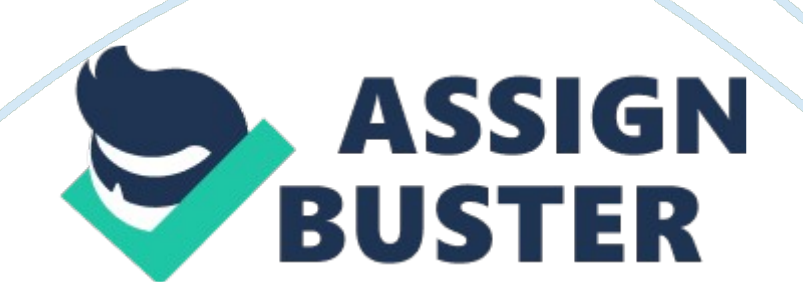

How do you know if Solver is already loaded on your computer?

a) The Solver command displays on the Add-Ins tab and in the Inactive Application Add-ins list in the Excel Options dialog box. b) The Solver command displays on the Data tab and in the Active Application Add-ins list in the Excel Options dialog box. c) The Solver command displays on the Data tab and in the Active Application Add-ins list in the Excel Options dialog box. d) The solver command displays on the Data Tools tab and in the Scenario Manager dialog box.

CA one-variable data table enables you to identify variable(s) and results(s).

a) one, unlimitedb) two, onec) one, twod) one, one

AYou want to display tip amounts using multiple combinations of customer totals and tip percentages. what what-if analysis should you use?

a) solverb) goal seekc) two-variable data tabled) one-variable data table

? Which dialog box enables you to specify the result cells for a scenario summary report?

a) scenario valuesb) scenario summaryc) add scenariod) solver options

BWhich two tools have the ability to change actual values in the original dataset?

a) goal seek and scenario managerb) goal seek and solverc) solver and data tablesd) data tables and scenario manager

BAfter you generate a Scenario Summary report, you should delete all of the following except:

a) the cell references columnb) row 1c) column Ad) the changing cells section

DIn the Solver Parameters dialog box, the cell must always contain a formula.

a) resultb) changing variablec) objectived) constraint

CWhich statement is not correct about a two-variable data table?

a) the top-left corner must contain the formula for the resultb) the data table can produce two types of results for the combination of two variablesc) you must specify the row input cell and the column input cell from the original datasetd) to avoid showing a formula result that builds the table, you can apply a custom number format to the cell to make it appear as a label

BWhen using the Goal Seek command, how many input variables can you change at a time?

a) 1b) 3c) all of them, if necessaryd) 2

ABefore creating a scenario with Scenario Manager, it is important to know which cells contain the variables you want changed and the:

a) formatting of the resultsb) cells containing the formulas that generate the resultsc) the final resultd) the scenario names

BWhich What-If Analysis tool would be best at comparing the combined effects of various interest rates and down payments?

a) one-variable data tableb) goal seekc) scenario managerd) two-variable data table

DGoal Seek works backwards to identify an exact value for a variable that achieves a specific goal.

a) trueb) false

AA two-variable data table return return(s) for each combination of two variables.

a) fourb) onec) threed) two

BWhich of the following is NOT required for Solver to generate a solution?

a) variables that change within the specified limitationsb) a formula that produces a value to optimizedc) precedent valuesd) constraints

? Once a constraint has been set in the Solver Parameters dialog box it cannot be changed.

a) trueb) false

BEach scenario generated with Scenario Manager is stored under its own name.

a) trueb) false

## AWhat-if analysis tools provide definitive solutions to problems.

https://assignbuster.com/excel-chapter-6-end-of-chapter-quiz/

a) trueb) false

BWhat is the main difference between Goal Seek and variable data tables?

a) goal seek manipulates multiple values to produce multiple resultsb) goal seek produces a list of result valuesc) goal seek uses the original worksheet data to change an inputd) goal seek shows results in a separate table

CThe value you want to achieve in Goal Seek needs to be entered in the box in the Goal Seek dialog box.

a) to valueb) goalc) set celld) by changing cell

AWhich of the following is NOT one of the major sections of a Solver report?

a) objective cellb) constraintsc) original valued) variables cells

CWhich of the following is NOT in the What-If Analysis command in the Data Tools group on the Data tab?

a) Goal Seekb) Solverc) Data Tabled) Scenario Manager

? Which of the following is NOT one of the three parameters in Solver?

a) changing variable cellsb) input valuec) constraintsd) objective cell

BWhich What-If Analysis tool would be best at determining how much you can borrow for a car loan while paying only \$350 a month?

a) goal seekb) scenario managerc) data tabled) solver

A